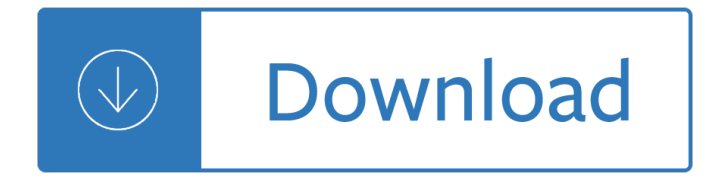

## **find all complex number pdf**

A complex number is a number that can be expressed in the form a + bi, where a and b are real numbers, and i is a solution of the equation  $x$  2 =  $\hat{a}$ <sup>2</sup>1.

## **Complex number - Wikipedia**

90 CHAPTER 5. COMPLEX NUMBERS Complex numbers of the form  $i\{y\}$ , where y is a nonâ $\epsilon$ "zero real number, are called imaginary numbers. If two complex numbers are equal, we can equate their real and imaginary

## **COMPLEX NUMBERS - Number theory**

How to Find Your VIN (Vehicle Identification Number). A Vehicle Identification Number (VIN) is like your car's fingerprint. Every car should have a unique number that can be used to identify it. Check for the VIN at various places on the...

## **3 Ways to Find Your VIN (Vehicle Identification Number**

Note Before using this information and the product it supports, read the information in  $â€ceNotices―$  on page 51. Product Information This edition applies to version 22, release 0, modification 0 of IBM SPSS Statistics and to all subsequent releases and

## **IBM SPSS Complex Samples 22 - University of Sussex**

© Patrick Lambe 2004 www.greenchameleon.com

### **Practical Techniques for Complex Knowledge Transfer: A**

Tim Fisher has 30+ years' professional technology support experience. He writes troubleshooting content and is the General Manager of Lifewire.

## **How to Find Your Adobe Acrobat Serial Number [Easy]**

The imaginary unit or unit imaginary number (i) is a solution to the quadratic equation  $x 2 + 1 = 0$ . Although there is no real number with this property, i can be used to extend the real numbers to what are called complex numbers, using addition and multiplication.

### **Imaginary unit - Wikipedia**

HubSpot CRM is one of the leading CRM apps currently available on the market and a winner of our Expert's Choice Award for 2018. Free and simple, HubSpot CRM is built to be a platform that allows sales teams to get started quickly without making much of a change in their existing workflow.

## **HubSpot CRM Reviews: Overview, Pricing and Features**

Common Core State StandardS for matHematICS I ntrod UC t I on | 4 that to be coherent, a set of content standards must evolve from particulars (e.g., the meaning and operations of whole numbers, including simple math

## **Common Core State StandardS**

12 AmERIcAN EdUcATOR | SPRING 2012 Principles of Instruction Research-Based Strategies That All Teachers Should Know By Barak Rosenshine T his article presents 10 research-based principles of

# **Principles of Instruction - aft.org**

About this Centre. Here at Hamble Sports Complex, youâ€<sup>™</sup>ll find everything to satisfy your sports and leisure needs. Whether youâ€<sup>™</sup>re a swimmer, a gym-goer, someone who enjoys group fitness classes or a variety of other sports, Hamble is the place for you.

## **Hamble Sports Complex - Everyone Active**

The FIND function will return the location of the first instance of find text in within text. The location is returned as the number of characters from the start of within text.

## **How to use the Excel FIND function | Exceljet**

3 Introduction Congratulations! Whether you are new to HP calculators or an experienced user, you will find the HP-15C a powerful and valuable calculating tool.

## **HP-15C Owner s Handbook**

Complex Care Management | April 2012 1 Introduction The following document is a guide to improving and implementing a complex care management

## **Complex Care Management Toolkit - calquality.org**

 $PROSTER$   $\hat{\theta} \in$  Digitalization is our mission. PROSTEP is the leading specialist for the digital transformation of your business processes. We use the original 3D PDF technology from Adobe Systems for the paperless or drawing-free provision of all kinds of information.

### **3D PDF**

What does a number is out of range mean? I am trying to compile to pdfs and when I click and drag them a window pops up that reads "A number is out of range"

## **What does a number is out of range mean? (Create PDF)**

When you look at a complex formula in Excel, you may be completely baffled at first glance. But all complex formulas are just small steps added together.

### **Excel video: How to build a complex formula step by step**

Making a PDF File Accessible - Step by Step. As with any written documentation, PDF files that will be published to County web pages must first be made accessible.

## **Making a PDF File Accessible - Step by Step | Web**

What is AutoSplitâ"¢? The AutoSplitâ"¢ is a plug-in (add-on) for Adobe® Acrobat® software that provides advanced splitting, merging and file renaming functionality for PDF documents.

## **PDF Documents - Evermap Company LLC**

"Best \$10 I ever spent" This is the best ten dollars I ever spent. I just finished a 300-page book with extremely complex page layouts for extremely complex matrix equations plus all sorts of graphics, footnotes, font changes, tables, etc. -- the works.

## **PDF Converter - pdf 995: create PDF documents easily for free**

REACH – Creating an Inventory for Downstream Users UK REACH Competent Authority Information Leaflet Number 11 REACH – Creating an Inventory for Downstream Users – July 2016

### **REACH Creating an Inventory for Downstream Users**

What Makes Text Complex? Close reading should occur with appropriately complex text. There are a number of factors that contribute to text complexity.

### **A Close Look at Close Reading - NIEonline**

Hi! First of all, thanks a lot for all these tutorials, I am finishing my master degree in digital telecommunication

and the tutorials helped me alot in different subjects! keep on the good work!

## **Tutorials on Digital Communications Engineering | Complex**

American FactFinder is your source for population, housing, economic and geographic information.

### **American FactFinder - Search**

A truly remarkable best-of-class PDF component. With features ranging from simple PDF construction to complex multi-color space, spot rendering, ABCpdf provides more than you could ever need yet still remains easy to understand and use.

## **ASP VB and .NET Components for PDF Image and Upload**

complex sentences an analytical grammar for advanced esl students fl march 1995

## **COMPLEX SENTENCES AN ANALYTICAL GRAMMAR FOR ADVANCED ESL**

GLOBAL COMMUNICATIONS ON-LINE CATALOG AND INFORMATION SOURCE MIKE KOHL S-9141 State Road 23 Plain, Wisconsin 53577-9612 Telephone (608) 546-2523

## **GLOBAL COMMUNICATIONS**

The use of the Social Security number (SSN) has expanded significantly since its inception in 1936. Created merely to keep track of the earnings history of U.S. workers for Social Security entitlement and benefit computation purposes, it has come to be used as a nearly universal identifier.

## **The Story of the Social Security Number**

By P $\tilde{A}$ ‡C $\tilde{A}$ §pn $\tilde{A}$ §ept9 Overall CV listing & commonly used CV descriptions CV29 • The complex configuration and control CV: This CV is a sort of "Master setup" control area for decoders.

#### **www.gaugemaster.com**

Grade 9-12 Key: Number and Quantity Strand:  $RN = The Real Number System, Q = Quantities, CN =$ Complex Number System, VM = Vector and Matrix Quantities

### **Georgia Standards of Excellence Curriculum Map Mathematics**

1 RAPID RE-HOUSING What is Rapid Re-Housing? Rapid re-housing is an intervention, informed by a Housing First approach that is a critical part of a

### **Rapid Re-Housing Brief - HUD Exchange**

Artificial Neural Networks for Beginners Carlos Gershenson C.Gershenson@sussex.ac.uk 1. Introduction The scope of this teaching package is to make a brief induction to Artificial Neural

### **Artificial Neural Networks for Beginners - arXiv**

VISHAY INTERTECHNOLOGY, INC. Resistive Products Technical Note Drift Calculation for Thin Film Resistors TECHNICAL NOTE Revision: 12-Apr-13 1 Document Number: 28809

Fiat grande punto service repair manual English file intermediate third edition teachers book Prescott microbiology 9th edition free download Gay doctor stories Romantic hawaii sun sand surf sex John green in the fault in our stars War crimes against southern civilians Student solutions manual study guide physics serway Human geography william norton 8th edition Robert b cialdini influence the psychology of persuasion Gmc navigation manual Connecting policy to practice in the human services Nissan qashqai 2 owners manual Mechanosensing biology 1st edition The historical atlas of judaism historical atlas series 2003 saturn ion owners manual Honda fury wiring diagram

Modernessentials5theditionacontemporarytothetherapeuticuseofessentialoilsnewaromatools Pearson drive right 11th edition Osteopatia asi ayuda a tu hijo Matthew muffin 2 mahsa Classical mechanics 5th edition Las teorias salvajes pola oloixarac European railway signalling The practice manual the ultimate guide for golfers Jacaranda physics 2 hsc 3rd edition Full version psychology by ciccarelli white 3rd edition free file download Orthomolecular medicine for everyone megavitamin therapeutics for families and physicians Software project management bob hughes fifth edition Put your heart in your mouth Karrine steffans book free Kim kardashian selfish free Deterrence in the second nuclear age Thegirlonthetrainmobi A frequency dictionary of german core vocabulary for learners routledge frequency dictionaries Lealdade e deslealdade dag heward mills The darker side of trey grey 1 tara spears Le petit nicolas english translation Advanced semiconductor fundamentals pierret solution manual Authentic christianity from the writings of john stott Truth finding anna 3 sherri hayes The pharmacy technician s pocket drug reference Clinical hematology atlas 4e The best in broadway sheet music piano vocal chords Edexcel international gcse physics answers Medallic illustrations of the history of great britain and ireland Doctor faustus norton critical editions Stellenbesetzung des deutschen heeres 1939 1945 The other boleyn girl read online Engineering mathematics 3rd sem by veerarajan Scientist as subject the psychological imperative A players guide to chords and harmony music theory for real world musicians Computer networking a top down approach 6th edition solutions manual The new strategic brand management creating and sustaining brand equity Critical reading series apparitions Prayer an adventure with god lifeguide bible studies Supertoys last all summer long Citroen evasion manual download Eyewitness dk epidemic